## SkeeterSoft's National Pastime III Simulated Baseball Game

## **Double Switch**

Dodgers have base runners on 1<sup>st</sup> and 3<sup>rd</sup> with no outs; batting in the top of the 4<sup>th</sup>. The Met manager wants to double switch by taking out **Lucas Duda** (LF) and replacing his spot in the batting order with pitcher **LeTroy Hawkins**. And at the same time **Dillon Gee** (P) is replaced by a new left fielder **Rick Ankiel**.

| Game Log                                                       |   |                         |
|----------------------------------------------------------------|---|-------------------------|
| 1: 3-1 [14] DUDA: 1 BALL(S) on current batter                  |   | Las Annalas Dadasas     |
| 1: 1-4 [43e] DUDA: Fly out 7; runner holds                     |   | Los Angeles Dodgers     |
| 1: 5-6 [13] LAGARES: K                                         |   | CRAWFORD (LF-2-2)       |
| 1: 2-6 [13] RECKER: K                                          |   | PUIG (RF-2-3)           |
|                                                                |   | GONZALEZ (1B-4)         |
| 2: 6-2 [13] URIBE: K                                           |   | RAMIREZ (SS-7)          |
| 2: 1-4 [43e] M. ELLIS: Fly out 7                               |   | ETHIER (CF-1-2)         |
| 2: 5-2 [27] KERSHAW: Ground out 5-3                            |   | A. ELLIS (C-8)          |
|                                                                |   | URIBE (3B-5)            |
| 2: 1-2 [25e] QUINTANILLA: K                                    |   | M. ELLIS (2B-7)         |
| 2: 4-3 [29] GEE: K                                             |   | KERSHAW (P-1)           |
| 2: 2-1 [13] YOUNG Jr.: K                                       |   |                         |
| 3: 5-5 [02] CRAWFORD: TRIPLE; batter to 3rd                    |   |                         |
| 3: 3-1 [9c] PUIG: SAF 8; runner on 3rd scores                  |   |                         |
| 3: 5-4 [45e] GONZALEZ: Fly out 9                               |   | New York Mets           |
| 3: 6-5 [35e] RAMIREZ: SINGLE; batter to 1st                    |   | YOUNG Jr. (RF-2-2)      |
| 3: 1-5 [8] ETHIER: SINGLE; runner on 1st to 3rd; batter to 1st |   | MURPHY (2B-8)           |
| 3: 4-3 [29] A. ELLIS: Groundout 1-3                            |   | WRIGHT (3B-5)           |
|                                                                | Ξ | DAVIS (1B-3)            |
| 3: 2-1 [06] MURPHY: DOUBLE; batter to 2nd                      |   | DUDA (LF-1-1)           |
| 3: 2-4 [13] WRIGHT: K                                          |   | LAGARES (CF-2-3)        |
| 3: 6-3 [13] DAVIS: K                                           |   | RECKER (C-7)            |
| 3: 6-5 [35e] DUDA: Foul out 5                                  |   | QUINTANILLA (SS-7)      |
| 4: 6-6 [1] URIBE: HOMERUN (Solo HR)                            |   | GEE (P-2)               |
| Dillon GEE Grade Lowered                                       |   | OLL (F-2)               |
| 4: 3-2 [011] M. ELLIS: SINGLE and batter steals 2nd; 1 strike  |   |                         |
| Bunt                                                           |   | To remove player during |
| 4: 1-1 [01] KERSHAW: SINGLE - batter beats out bunt; runner    |   | game Double-click on    |
| 4: 5-1 [8] CRAWFORD: SINGLE; runner on 3rd scores; runner      |   | player name             |

Step 1 - Place Mouse pointer over Lucas Duda's name and double-click.

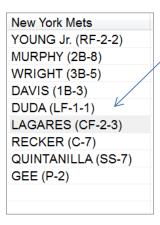

**Step 2** - In the dialog box scroll down to **LaTroy Hawkins** and double-click on his name. Next; click on the radio button **Change Player**. Next; click on the radio button **Pitcher** (it changes from Leftfield to Pitcher).

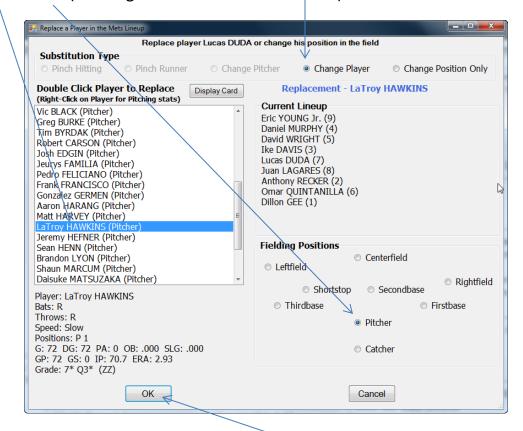

**Click the OK Button** 

This step brings **LaTroy Hawkins** into the game to pitch and places him in Lucas Duda's place in the batting order.

New York Mets
YOUNG Jr. (RF-2-2)
MURPHY (2B-8)
WRIGHT (3B-5)
DAVIS (1B-3)
HAWKINS (P-1)
LAGARES (CF-2-3)
RECKER (C-7)
QUINTANILLA (SS-7)
GEE (P-2)

**Step 3** – We now have two pitchers in the batting order and we don't have a Left Fielder. We use the same process to bring in a new Left Fielder and have him replace Dillon Gee in the batting order. Double-Click on **Dillon Gee**.

(Step 4 is on the next page)

**Step 4** – In the dialog box double-click on **Rick Ankiel's** name. Next; click on the radio button **Change Player**. Next; click on the radio button **Leftfield** (it changes from Pitcher to Leftfield).

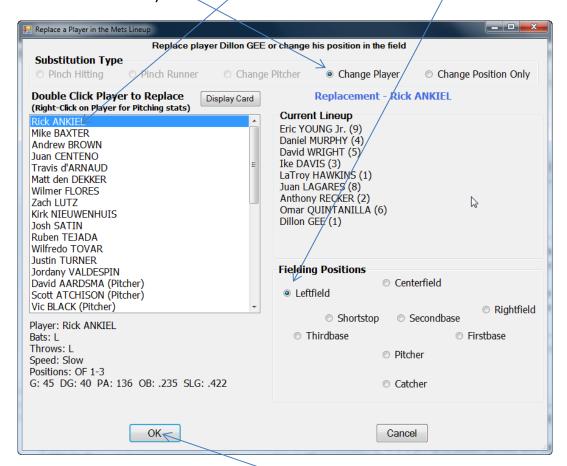

## Click the OK Button

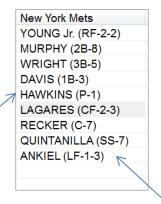

**Hawkins** is in to pitch and batting 5<sup>th</sup> and **Ankiel** is in LF batting 9<sup>th</sup>.